# Madagascar **LAT<sub>E</sub>X** and Web tools

#### Sergey Fomel

Bureau of Economic Geology Jackson School of Geosciences University of Texas at Austin

#### August 30, 2006

<span id="page-0-0"></span> $\Omega$ 

 $\left\{ \left. \left( \mathsf{d} \mathsf{d} \right) \right| \times \left\{ \left( \mathsf{d} \right) \right| \times \left( \mathsf{d} \right) \right\}$ 

4 0 8

# The Big Scheme of Things

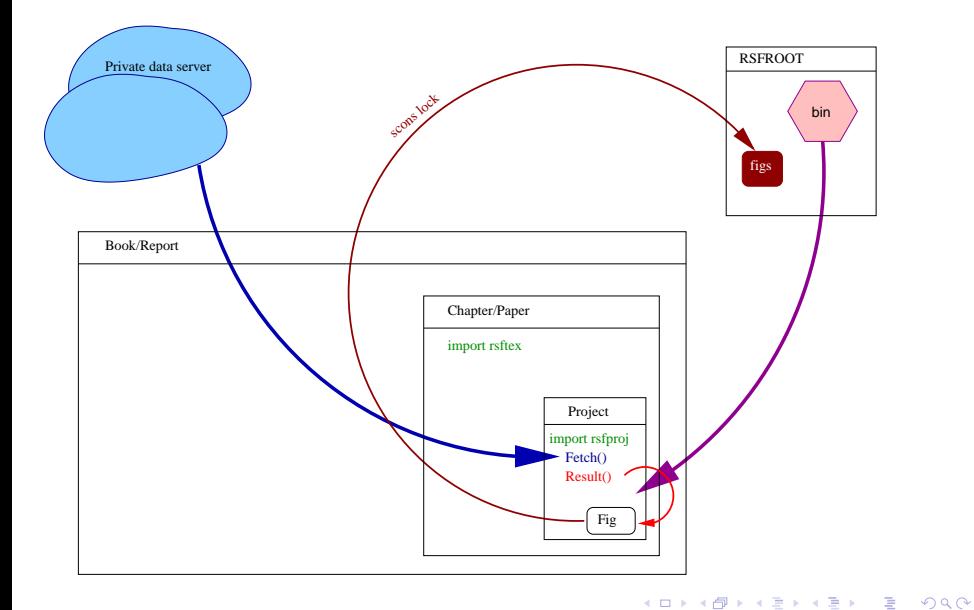

# The Big Scheme of Things II

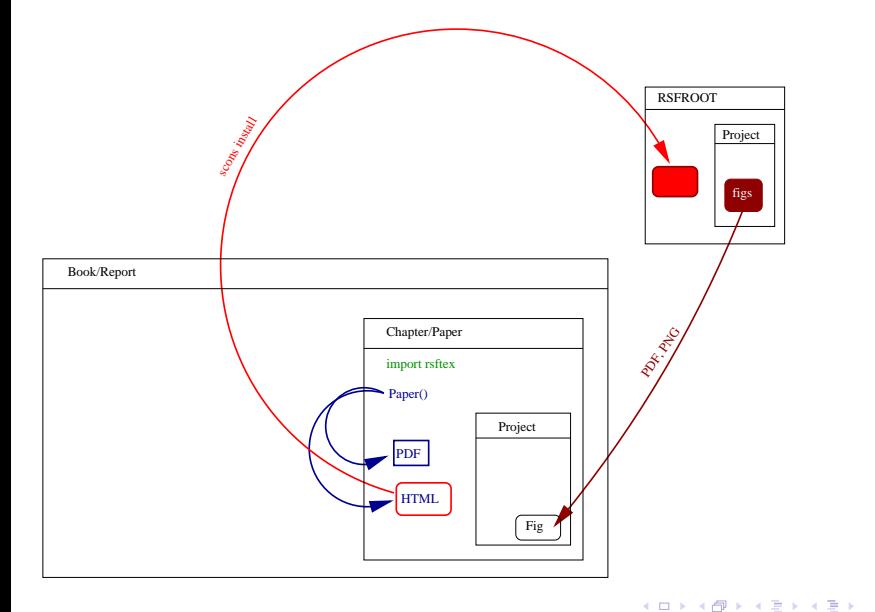

重

 $299$ 

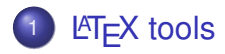

重

 $299$ 

(ロトイ部)→(理)→(理)→

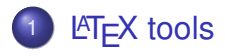

#### 2 From LAT<sub>E</sub>X to PDF

S. Fomel (UT Austin) **LA[TEX and Web](#page-0-0)** Vancouver School & Workshop 4/17

重

 $299$ 

K ロ ⊁ K 個 ≯ K 君 ⊁ K 君 ⊁

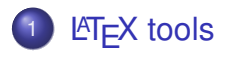

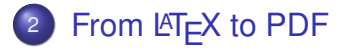

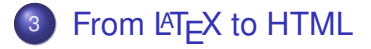

重

 $299$ 

 $\mathcal{A}$   $\overline{\mathcal{B}}$   $\rightarrow$   $\mathcal{A}$   $\overline{\mathcal{B}}$   $\rightarrow$   $\mathcal{A}$   $\overline{\mathcal{B}}$   $\rightarrow$ 

4 0 8

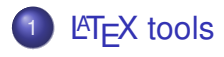

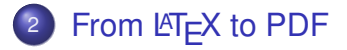

- 3 From LAT<sub>E</sub>X to HTML
- <sup>4</sup> [Dynamic Web Services](#page-17-0)

Þ

 $\rightarrow$ 

 $298$ 

4日 8

 $\leftarrow$   $\leftarrow$   $\leftarrow$ 

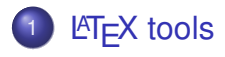

- From LAT<sub>E</sub>X to PDF
- From  $\mathbb{FT}_F$ X to HTML
- **[Dynamic Web Services](#page-17-0)**

E

<span id="page-7-0"></span> $299$ 

**K ロメ K 御 メ K 君 メ K 君 X** 

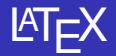

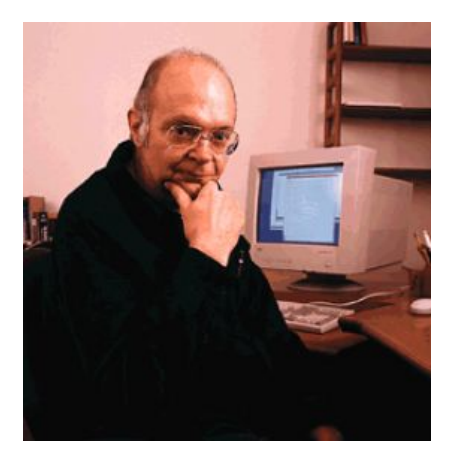

- **o** Documentation system
- $\bullet$  Extends T<sub>F</sub>X

 $\leftarrow$   $\Box$ 

- "Open source"
- "Reproducible"
- **o** Descriptive language

AD 15

-4 E +

 $290$ 

# SEGTeX

- $\bullet$  ET<sub>F</sub> $X$ 2e package
- In development 2001–Present
- <http://segtex.sourceforge.net/>
- Multiple purpose
	- *Geophysics* papers
		- Manuscript style
		- Publication style
	- SEG expanded abstracts
	- Other
		- books and reports
		- EAGE publications
		- **o** presentations

 $\Omega$ 

● ト

## Look Inside SEGTeX

- $\bullet$  texmf/
	- 1s-R (update with texconfig rehash)
	- $\bullet$  tex/latex/seg/
		- **•** geophysics.dtx (literate programming)
		- o geophysics.cls
		- o seg.sty
		- $\bullet$   $\cdot$   $\cdot$   $\cdot$
	- bibtex/bst/seg/
		- **o** seg.bst
		- seglike.bst (Joerg Schleicher)
	- bibtex/bib/seg/
		- $\bullet$  SEG2005.bib
		- **o** SEG.bib
	- latex2html/
		- perl/geophysics.perl
		- $\bullet$  icons/
		- **o** style.css

E

 $298$ 

イロト イ押ト イヨト イヨトー

```
%\documentclass [ paper ]{ geophysics}
\documentclass [ manuscript , revised 1 { geophysics }
% An example of d e f i n i n g macros
\newcommand{\r s }[1]{\ mathstrut\mbox{\s c ri p t si z e\rm #1}}
\newcommand{\r r }[1]{\mbox{\rm #1}}
\begin{document}
\title{An example \emph{Geophysics} article, \\ with a two—line title}
\renewcommand{\thefootnote}{\fnsymbol{footnote}}
\address{
\footnotemark [ 1 ]BP UTG, \\
200 Westlake Park Blvd, \sqrt{ }Houston , TX, 77079 \\
\footnotemark [2] Bureau of Economic Geology, \\
John A. and Katherine G. Jackson School of Geosciences \setminus \setminusThe University of Texas at Austin \setminus\setminusUniversity Station, Box X \setminus YAu stin , TX 78713−8972}
\author{Joe Dellinger\footnotemark[1] and Sergey Fomel\footnotemark[2]}
\footer{Example}
\lefthead{Dellinger \& Fomel}
\righthead{\emph{Geophysics} example}
\ln k et it le
\begin{a b st r a ct}
  This is an example of using \text{textsf{qe} o} sings. cls for writing
  \emph{Geophysics} papers .
\end{abstract}
                                                                       K ロ ▶ K 御 ▶ K 君 ▶ K 君 ▶ ...
```
G.

 $\Omega$ 

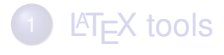

#### 2 From LAT<sub>E</sub>X to PDF

#### From  $\mathbb{FT}_F$ X to HTML

**[Dynamic Web Services](#page-17-0)** 

E

<span id="page-12-0"></span> $299$ 

**K ロメ K 御 メ K 君 メ K 君 X** 

# $\mathbb{F}$ FX to PDF with SCons

- scons [paper name.]ltx
	- Add preamble and  $\end{math}$  (document) to paper.tex)
	- Collect figures and convert them to PDF
		- Reproducible Vplot from Madagascar
		- Conditionally reproducible (MATLAB, Mathematica, XFig, ...)
		- Non-reproducible
- scons [paper name.]pdf
	- **Generate PDF with pdflatex**
- **O** scons [paper\_name.]read
	- Display PDF with acroread, xpdf, etc.))

from rsftex import \*

 $End()$ 

 $\Omega$ 

イロト イ押ト イヨト イヨト

from rsftex import  $*$ 

Paper ('test', options = 'short')

 $End(Iclass='segabs', use='listings')$ 

Paper ('vancouver', lclass = 'beamer', use = 'helvet, hyperref, listings',  $in$ clude  $-r$ <sup> $, \cdot$ </sup>' \mode<presentation>{\usetheme{Madrid}} \newcommand{\TEXMF}{%s/texmf}  $\cdots$  % os . environ . get ( $'$ HOME') )

 $\Omega$ 

イロト イ押 トイラト イラト

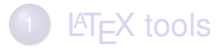

#### From LAT<sub>E</sub>X to PDF

#### 3 From LAT<sub>E</sub>X to HTML

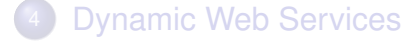

S. Fomel (UT Austin) LA[TEX and Web](#page-0-0) Vancouver School & Workshop 13/17

E

<span id="page-15-0"></span> $299$ 

**K ロメ K 御 メ K 君 メ K 君 X** 

- scons [paper name.]html
	- Create paper html using latex2html
	- Convert figures appropriately
	- Link reproducible figures
- scons [paper name.]install
	- Install paper\_html under \$RSFR00T/doc
	- See [Examples](http://rsf.sourceforge.net/wiki/index.php/Reprodoc-url)
- **O** scons [paper\_name.]wiki
	- Convert to MediaWiki format using latex2wiki

 $\Omega$ 

 $\overline{AB}$ 

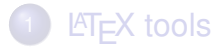

- From LAT<sub>E</sub>X to PDF
- From  $\mathbb{FT}_F$ X to HTML
- <sup>4</sup> [Dynamic Web Services](#page-17-0)

Þ

<span id="page-17-0"></span> $299$ 

K ロ ⊁ K 倒 ≯ K 君 ⊁ K 君 ⊁

- [Mailing Lists](https://lists.sourceforge.net/lists/listinfo/rsf-user)
- [Forums](http://sourceforge.net/forum/?group_id=162909)
- [Blog](http://egl.beg.utexas.edu/rsflog/)
	- [RSS subscription](http://egl.beg.utexas.edu/rsflog/index.php?/feeds/index.rss2)
- [Wiki](http://rsf.sourceforge.net/)

E

 $299$ 

4 0 8

A F  $\sim$ ∋⇒

#### **Lessons**

 $\bullet$  LAT<sub>F</sub>X is an old but reliable publication system • It integrates well with reproducible research

$$
R_{j,m}(\omega) = \sum_{n=1}^{N} P_j^{(n)}(\mathbf{x}_R) D^{(n)}(\omega) P_m^{(n)}(\mathbf{x}_S) . \qquad (1)
$$

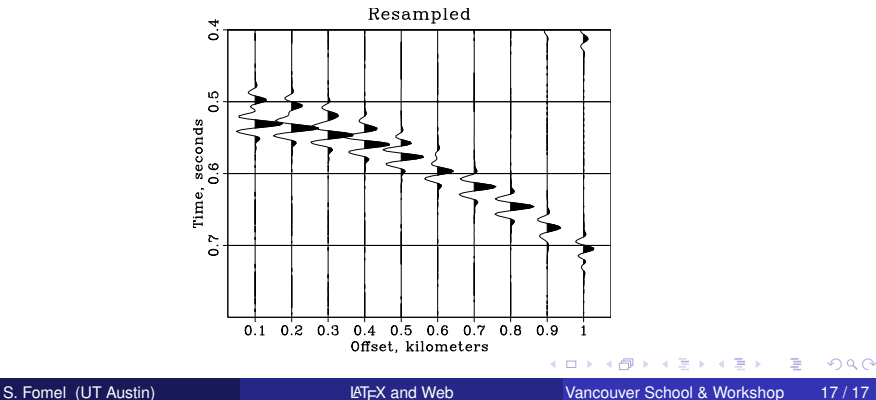

<span id="page-19-0"></span>